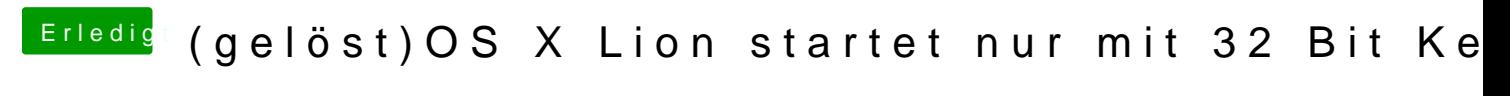

Beitrag von Schneelöwe vom 21. April 2012, 22:40

Wie aktivierst du deine Graphikkarte? Kext, GraphicsEnabler oder garnicht?